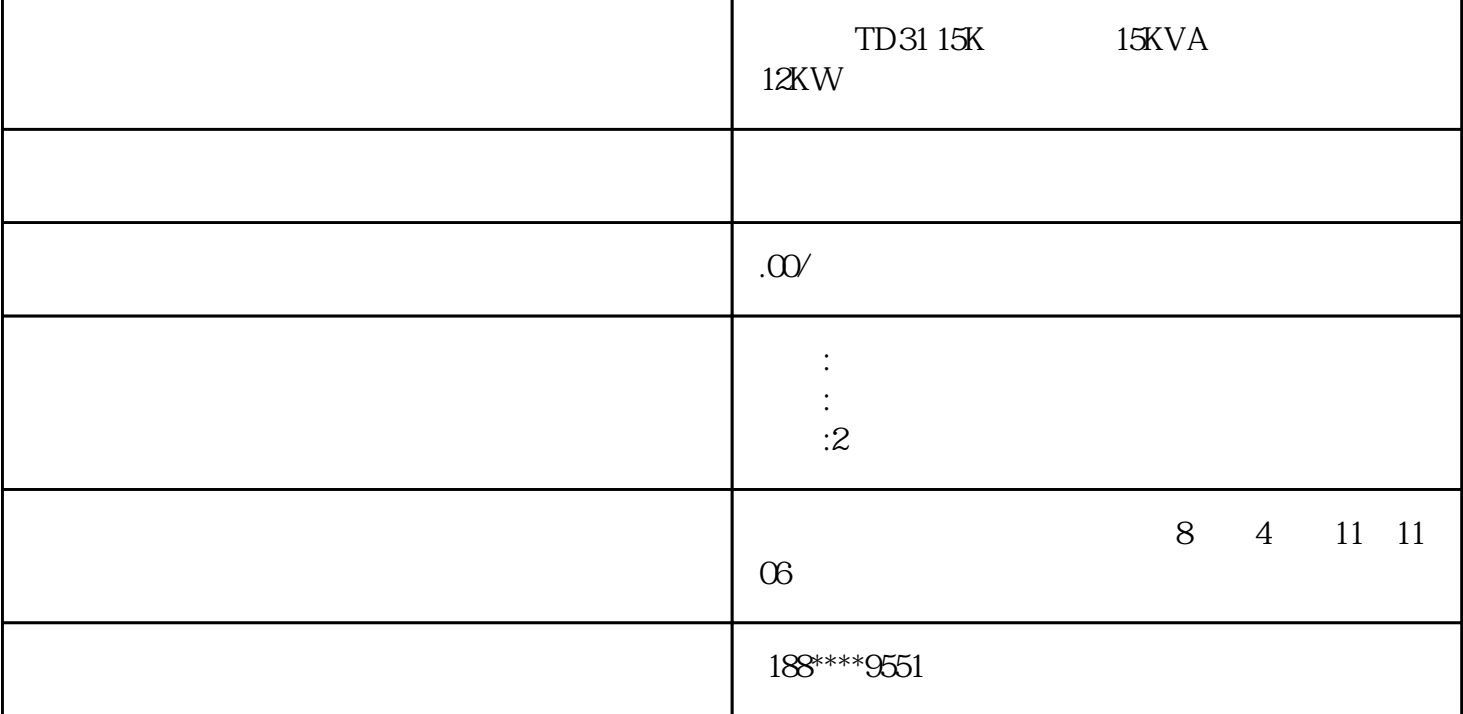

TD31 15K 15KVA 12KW

DS200GASCF1EJGE EEPROM GE GE DS200GASCF1EJ GE EEPROM GE  $GE$ GE Software PROM DS200GASCF1AEJ PROM GE Speedtronic Mark V
GE Software PROM Set DS200GASCF1AEJ
PROM 送给您的PROM模块上没有软件代码。这允许您使用您一直在使用的相同配置参数。它存储在旧的PRO  $M$  examples  $PROM$ 

PROM